#### Introduction to Heatlh Services Lesson: April 9, 2020

#### **Learning Target:**

By the end of this lesson, students should be able to:

#### **Achieve the following objective:**

 Create a slide presentation that includes text, images, and animations to communicate information about a healthcare career choice.

**Answer the following essential question:** 

How do I introduce a topic and express my career choices, research, and interests in an engaging,
 compelling way to an audience?

Internalize the following enduring understandings:

- There are different ways to convey information to entertain, engage, and inform your audience.
- Making a presentation is one way to share information about yourself or a healthcare career choice.
  - How you add to and customize a presentation gets your message across in different ways.

# Which Healthcare Careers Interest you?

- Begin your search by going to <u>this website</u> and researching career possibilities.
- Then, you will follow the video prompts to create a presentation over the healthcare career of your choice!

## Introduction: Create a Presentation "All About My Healthcare Career Choice"

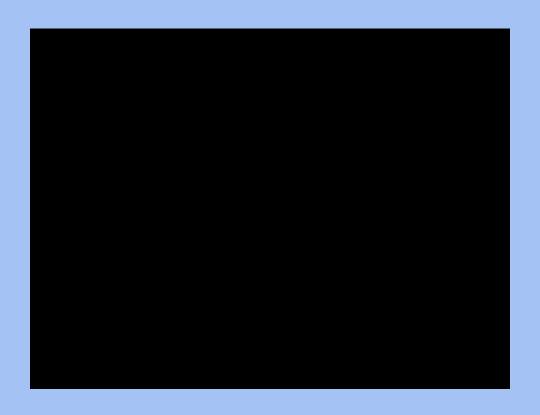

#### Practice: Choose a Healthcare Career, Insert Slides, and Add a Title

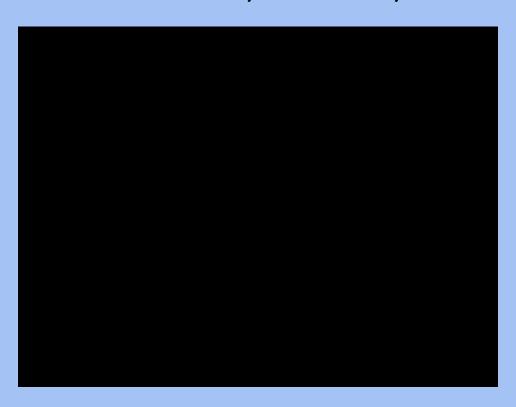

## Practice: Add Images and Text

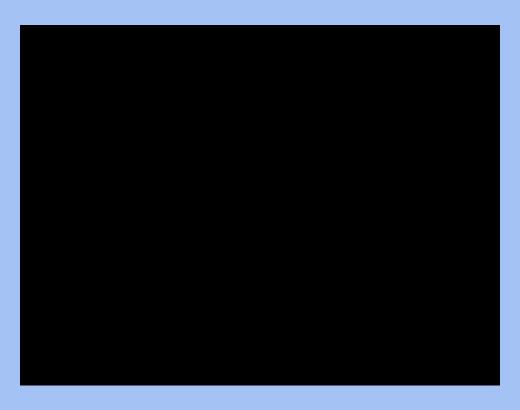

#### **Practice:**Add Animations and Transitions

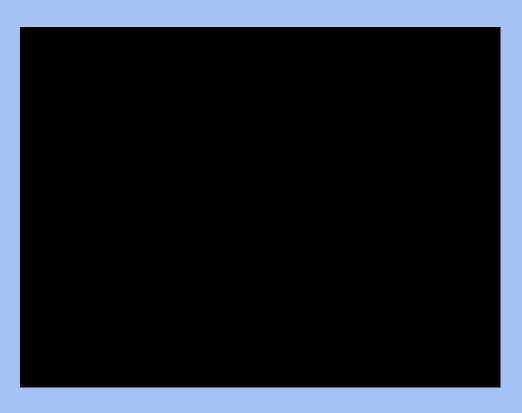

## **Practice:**Digitally Share and Comment

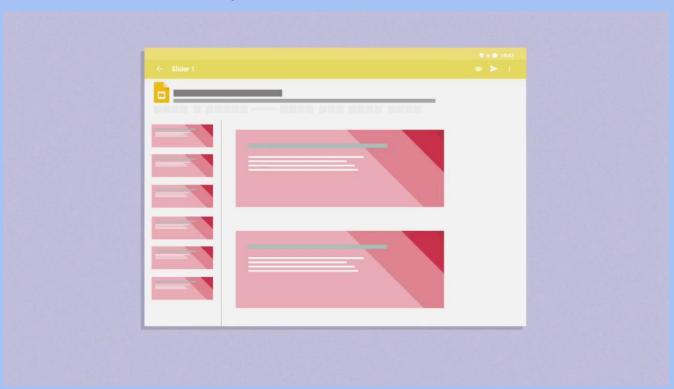

## Practice: Create a Presentation "All About My Healthcare Career Choice"-Wrap up

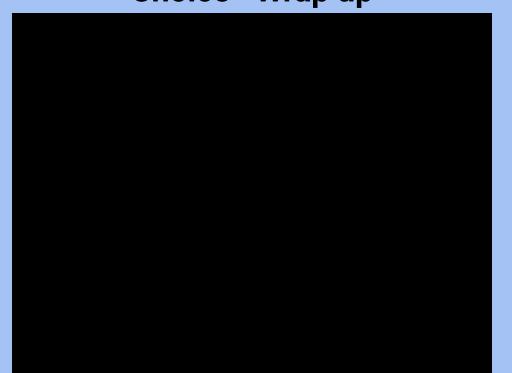

#### **Practice:**Extension: Edit the Master Slide

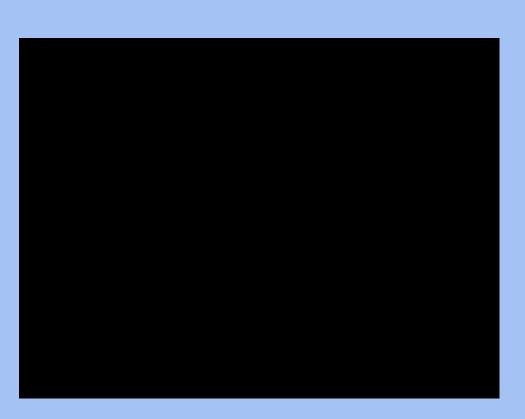

#### **Practice:**Extension: Customize with Word Art

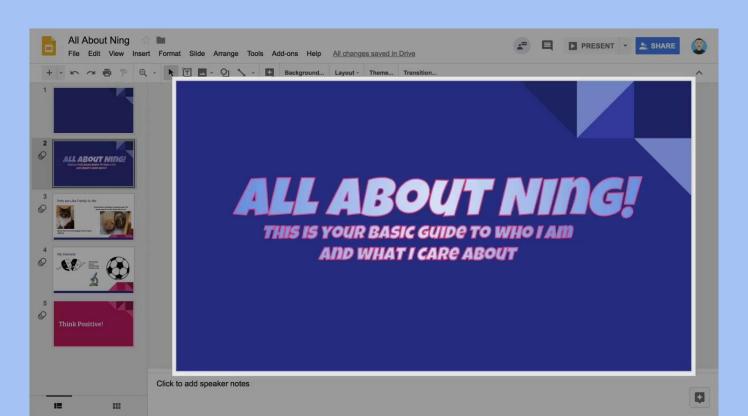

#### **Practice:**

**Extension: Add Video** 

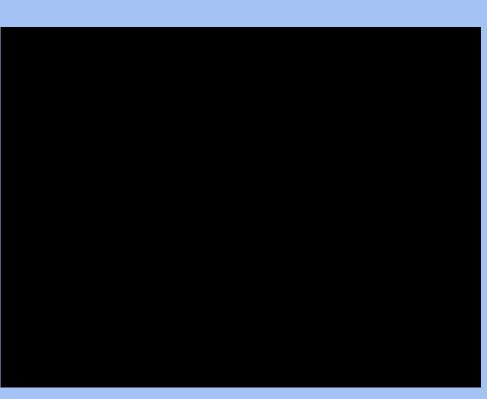

#### **Practice:**Extension: Publish to the Web

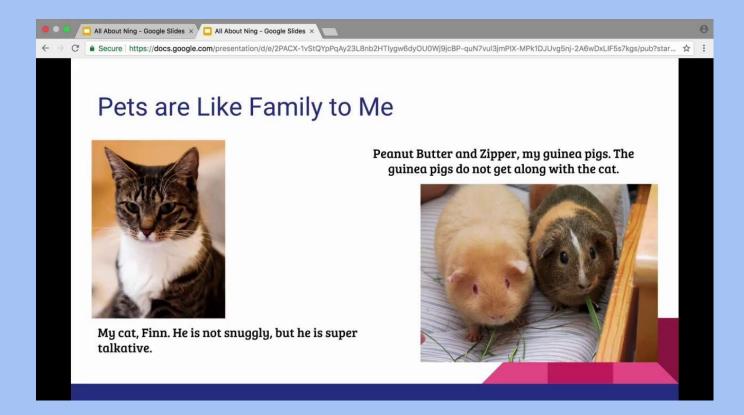

## **Practice:** Extension: Add Effects to Text and Images

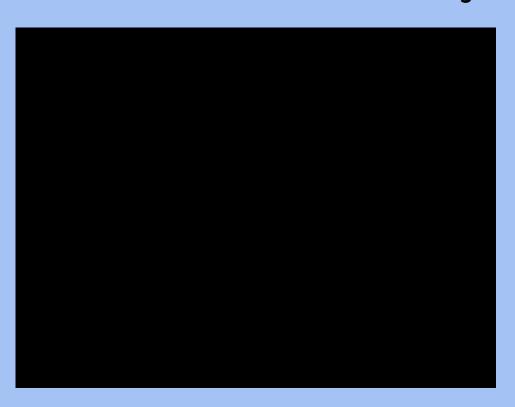